# **Sentinelsat Documentation**

*Release 0.12.2*

**Marcel Wille, Kersten Clauss**

**Jun 20, 2018**

# **Contents**

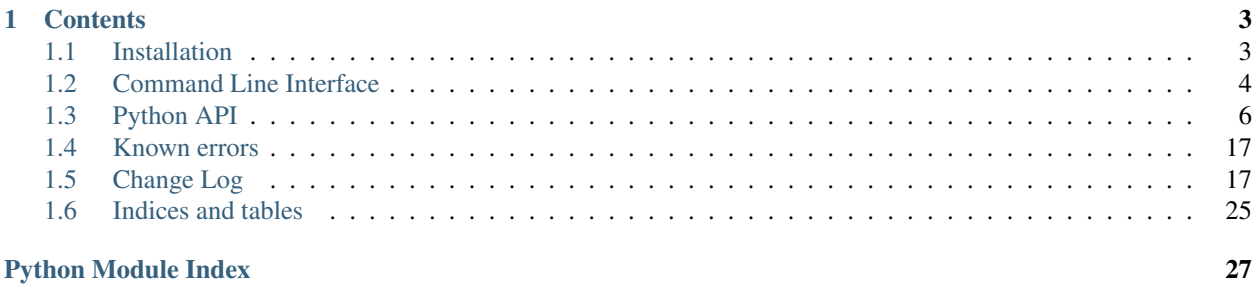

Sentinelsat makes searching, downloading and retrieving the metadata of [Sentinel](http://www.esa.int/Our_Activities/Observing_the_Earth/Copernicus/Overview4) satellite images from the [Copernicus](https://scihub.copernicus.eu/) [Open Access Hub](https://scihub.copernicus.eu/) easy.

It offers an easy-to-use command line interface

```
sentinelsat -u <user> -p <password> -g <search_polygon.geojson> --sentinel 2 --cloud
-30
```
and a powerful Python API.

```
from sentinelsat import SentinelAPI, read_geojson, geojson_to_wkt
api = SentinelAPI('user', 'password')
footprint = geojson_to_wkt(read_geojson('search_polygon.geojson'))
products = api.query(footprint,
                     producttype='SLC',
                     orbitdirection='ASCENDING')
api.download_all(products)
```
# CHAPTER 1

# **Contents**

# <span id="page-6-1"></span><span id="page-6-0"></span>**1.1 Installation**

Install sentinelsat through pip:

pip install sentinelsat

# **1.1.1 Tests**

To run the tests on sentinelsat:

```
git clone https://github.com/sentinelsat/sentinelsat.git
cd sentinelsat
pip install -e .[test]
py.test -v
```
By default, prerecorded responses to Copernicus Open Access Hub queries are used to not be affected by its downtime. To allow the tests to run actual queries against Copernicus Open Access Hub set the environment variables

```
export SENTINEL_USER=<your scihub username>
export SENTINEL_PASSWORD=<your scihub password>
```

```
and add --vcr disable to py.test arguments. To update the recordings use either --vcr record_new or
--vcr reset.
```
## **1.1.2 Supported Python versions**

Sentinelsat has been tested with Python versions 2.7 and 3.4+. Earlier Python 3 versions are expected to work as well as long as the dependencies are fulfilled.

## **1.1.3 Optional dependencies**

The convenience functions to\_dataframe() and to\_geodataframe() require pandas and/or geopandas to be present.

# <span id="page-7-0"></span>**1.2 Command Line Interface**

Sentinelsat provides a CLI sentinelsat to query and download multiple or single images.

## **1.2.1 Quickstart**

A basic search query consists of a search polygon as well as the username and password to access the Copernicus Open Access Hub.

sentinelsat -u <user> -p <password> -g <geojson>

For convenience and added security you can set the username, password and DHuS URL as environment variables and omit their entry on the command line.

```
export DHUS_USER="<user>"
export DHUS_PASSWORD="<password>"
export DHUS_URL="<api_url>"
sentinelsat -g <geojson>
```
Search areas are provided as GeoJSON polygons, which can be created with [QGIS](http://qgis.org/en/site/) or [geojson.io.](http://geojson.io) If you do not specify a start and end date only products published in the last 24 hours will be queried.

Start and end dates refer to the acquisition date given by the [beginPosition](https://scihub.copernicus.eu/userguide/3FullTextSearch) of the products, i.e. the start of the acquisition time.

#### **Sentinel-1**

Search and download all Sentinel-1 scenes of type SLC over a search polygon, in descending orbit for the year 2015.

```
sentinelsat -u <user> -p <password> -g <search_polygon.geojson> -s 20150101 -e_
˓→20151231 -d \
--producttype SLC -q "orbitdirection=Descending" \
--url "https://scihub.copernicus.eu/dhus"
```
Download a single Sentinel-1 GRDH scene covering Santa Claus Village in Finland on Christmas Eve 2015.

sentinelsat -u <user> -p <password> -d --uuid a9048d1d-fea6-4df8-bedd-7bcb212be12e

or by using its filename

```
sentinelsat -u <user> -p <password> -d --name S1A_EW_GRDM_1SDH_20151224T154142_
˓→20151224T154207_009186_00D3B0_C71E
```
### **Sentinel-2**

Search and download Sentinel-2 scenes for January 2016 with a maximum cloud cover of 40%.

```
sentinelsat -u <user> -p <password> -q <search_polygon.geojson> -s 20160101 -e.
˓→20160131 --sentinel 2 --cloud 40 -d
```
Download all Sentinel-2 scenes published in the last 24 hours.

```
sentinelsat -u <user> -p <password> -g <search_polygon.geojson> --sentinel 2 -d
```
# **1.2.2 sentinelsat**

```
sentinelsat -u <user> -p <password> [OPTIONS]
```
Options:

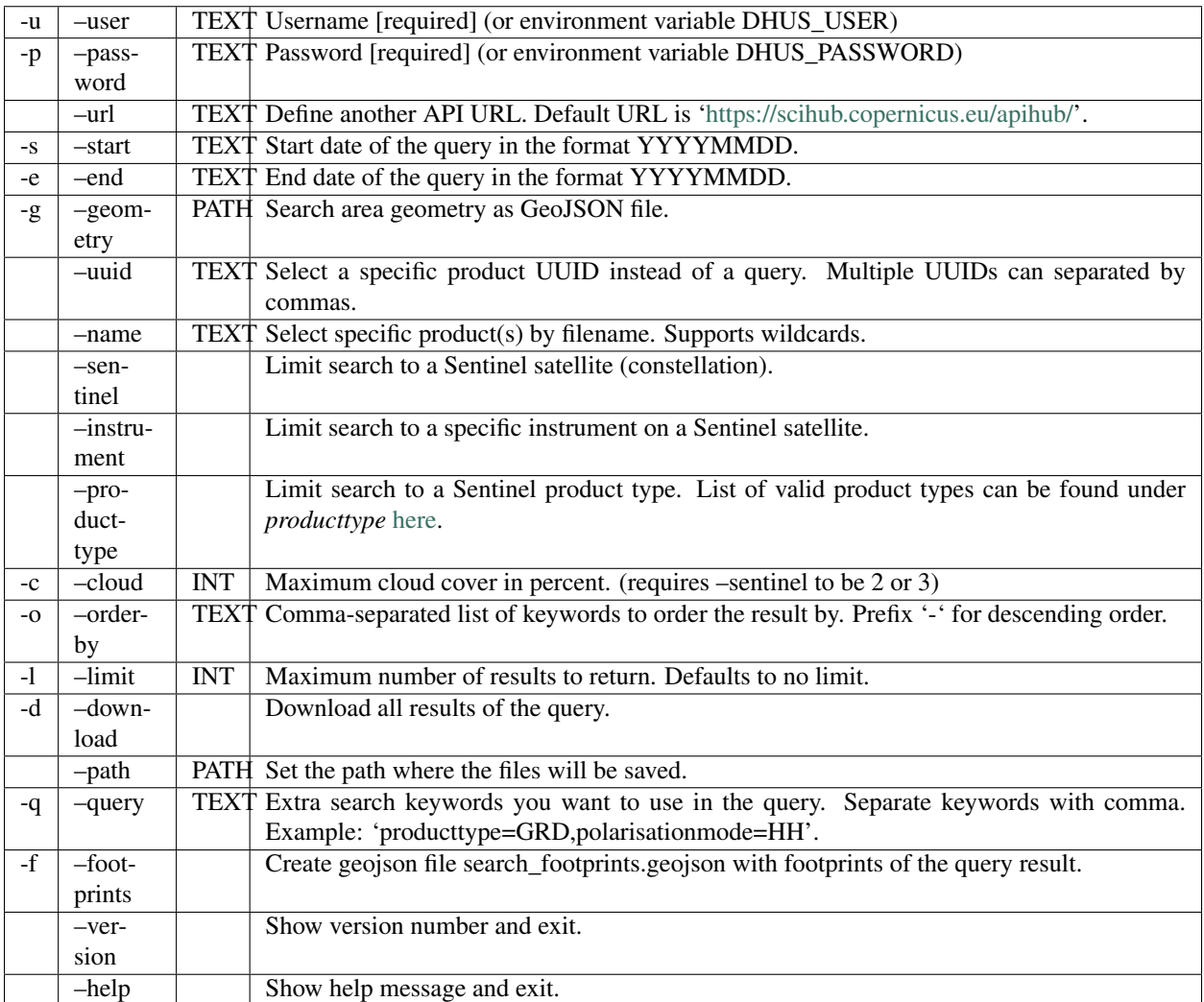

ESA maintains a [list of valid search keywords](https://scihub.copernicus.eu/userguide/3FullTextSearch) that can be used with --query.

The options --sentinel, --instrument and --producttype are mutually exclusive and follow a hierarchy from most specific to least specific, i.e.  $-$ -producttype  $>$ -instrument  $>$ -sentinel. Only the most specific option will be included in the search when multiple ones are given.

Searching by name supports wildcards, such as  $S1A_IW*20151224*$  to find all Sentinel-1 A scenes from 24th of December 2015 without restricting the result to a search area.

# <span id="page-9-0"></span>**1.3 Python API**

# **1.3.1 Quickstart**

```
# connect to the API
from sentinelsat import SentinelAPI, read_geojson, geojson_to_wkt
from datetime import date
api = SentinelAPI('user', 'password', 'https://scihub.copernicus.eu/dhus')
# download single scene by known product id
api.download(<product_id>)
# search by polygon, time, and SciHub query keywords
footprint = geojson_to_wkt(read_geojson('map.geojson'))
products = api.query(footprint,
                     date=('20151219', date(2015, 12, 29)),
                     platformname='Sentinel-2',
                     cloudcoverpercentage=(0, 30))
# download all results from the search
api.download_all(products)
# GeoJSON FeatureCollection containing footprints and metadata of the scenes
api.to_geojson(products)
# GeoPandas GeoDataFrame with the metadata of the scenes and the footprints as,
˓→geometries
api.to_geodataframe(products)
# Get basic information about the product: its title, file size, MD5 sum, date,
˓→footprint and
# its download url
api.get_product_odata(<product_id>)
# Get the product's full metadata available on the server
api.get_product_odata(<product_id>, full=True)
```
Valid search query keywords can be found at the [Copernicus Open Access Hub documentation.](https://scihub.copernicus.eu/userguide/3FullTextSearch)

# **1.3.2 Sorting & Filtering**

In addition to the [search query keywords](https://scihub.copernicus.eu/userguide/3FullTextSearch) sentinelsat allows filtering and sorting of search results before download. To simplify these operations sentinelsat offers the convenience functions to\_geojson(), to\_dataframe() and to\_geodataframe() which return the search results as a GeoJSON object, Pandas DataFrame or a GeoPandas GeoDataFrame, respectively. to\_dataframe() and to\_geodataframe() require pandas and geopandas to be installed, respectively.

In this example we query Sentinel-2 scenes over a location and convert the query results to a Pandas DataFrame. The DataFrame is then sorted by cloud cover and ingestion date. We limit the query to first 5 results within our timespan and download them, starting with the least cloudy scene. Filtering can be done with all data types, as long as you pass the id to the download function.

```
# connect to the API
from sentinelsat import SentinelAPI, read_geojson, geojson_to_wkt
from datetime import date
api = SentinelAPI('user', 'password', 'https://scihub.copernicus.eu/dhus')
# search by polygon, time, and SciHub query keywords
footprint = geojson_to_wkt(read_geojson('map.geojson'))
products = api.query(footprint,
                     date=('20151219', date(2015, 12, 29)),
                     platformname='Sentinel-2')
# convert to Pandas DataFrame
products_df = api.to_dataframe(products)
# sort and limit to first 5 sorted products
products_df_sorted = products_df.sort_values(['cloudcoverpercentage', 'ingestiondate
˓→'], ascending=[True, True])
products df sorted = products df sorted.head(5)
# download sorted and reduced products
api.download_all(products_df_sorted['id'])
```
# **1.3.3 Getting Product Metadata**

Sentinelsat provides two methods for retrieving product metadata from the server, one for each API offered by the Copernicus Open Access Hub:

- query() for [OpenSearch \(Solr\),](https://scihub.copernicus.eu/userguide/5APIsAndBatchScripting#Open_Search) which supports filtering products by their attributes and returns metadata for all matched products at once.
- get\_product\_odata() for [OData,](https://scihub.copernicus.eu/userguide/5APIsAndBatchScripting#Open_Data_Protocol_OData) which can be queried one product at a time but provides the full metadata available for each product, as well as information about the product file such as the file size and checksum, which are not available from OpenSearch.

Both methods return a dictionary containing the metadata items. More specifically, query() returns a dictionary with an entry for each returned product with its ID as the key and the attributes' dictionary as the value.

All of the attributes returned by the OpenSearch API have a corresponding but differently named attribute in the OData's full metadata response. See the DataHubSystem's metadata definition files to find the exact mapping between them (OpenSearch attributes have a  $\leq$ solrField> tag added): - [Sentinel-1 attributes](https://github.com/SentinelDataHub/DataHubSystem/blob/master/addon/sentinel-1/src/main/resources/META-INF/sentinel-1.owl) - [Sentinel-2 attributes](https://github.com/SentinelDataHub/DataHubSystem/blob/master/addon/sentinel-2/src/main/resources/META-INF/sentinel-2.owl) -[Sentinel-3 attributes](https://github.com/SentinelDataHub/DataHubSystem/blob/master/addon/sentinel-3/src/main/resources/META-INF/sentinel-3.owl)

#### **OpenSearch example**

```
>>> api.query(date=('NOW-8HOURS', 'NOW'), producttype='SLC')
OrderedDict([('04548172-c64a-418f-8e83-7a4d148adf1e',
              {'acquisitiontype': 'NOMINAL',
               'beginposition': datetime.datetime(2017, 4, 25, 15, 56, 12, 814000),
               'endposition': datetime.datetime(2017, 4, 25, 15, 56, 39, 758000),
```
(continues on next page)

(continued from previous page)

```
'filename': 'S1A_IW_SLC__1SDV_20170425T155612_20170425T155639_016302_
˓→01AF91_46FF.SAFE',
               'footprint': 'POLYGON ((34.322010 0.401648,36.540989 0.876987,36.
˓→884121 -0.747357,34.664474 -1.227940,34.322010 0.401648))',
               'format': 'SAFE',
               'gmlfootprint': '<gml:Polygon srsName="http://www.opengis.net/gml/srs/
˓→epsg.xml#4326" xmlns:gml="http://www.opengis.net/gml">\n <gml:outerBoundaryIs>\n
     ˓→ <gml:LinearRing>\n <gml:coordinates>0.401648,34.322010 0.876987,36.
˓→540989 -0.747357,36.884121 -1.227940,34.664474 0.401648,34.322010</gml:coordinates>
˓→\n </gml:LinearRing>\n </gml:outerBoundaryIs>\n</gml:Polygon>',
               'identifier': 'S1A_IW_SLC__1SDV_20170425T155612_20170425T155639_016302_
\rightarrow01AF91_46FF',
               'ingestiondate': datetime.datetime(2017, 4, 25, 19, 23, 45, 956000),
               'instrumentname': 'Synthetic Aperture Radar (C-band)',
               'instrumentshortname': 'SAR-C SAR',
               'lastorbitnumber': 16302,
               'lastrelativeorbitnumber': 130,
               'link': "https://scihub.copernicus.eu/apihub/odata/v1/Products(
˓→'04548172-c64a-418f-8e83-7a4d148adf1e')/$value",
               'link_alternative': "https://scihub.copernicus.eu/apihub/odata/v1/
˓→Products('04548172-c64a-418f-8e83-7a4d148adf1e')/",
               'link_icon': "https://scihub.copernicus.eu/apihub/odata/v1/Products(
˓→'04548172-c64a-418f-8e83-7a4d148adf1e')/Products('Quicklook')/$value",
               'missiondatatakeid': 110481,
               'orbitdirection': 'ASCENDING',
               'orbitnumber': 16302,
               'platformidentifier': '2014-016A',
               'platformname': 'Sentinel-1',
               'polarisationmode': 'VV VH',
               'productclass': 'S',
               'producttype': 'SLC',
               'relativeorbitnumber': 130,
               'sensoroperationalmode': 'IW',
               'size': '7.1 GB',
               'slicenumber': 8,
               'status': 'ARCHIVED',
              'summary': 'Date: 2017-04-25T15:56:12.814Z, Instrument: SAR-C SAR,
˓→Mode: VV VH, Satellite: Sentinel-1, Size: 7.1 GB',
              'swathidentifier': 'IW1 IW2 IW3',
               'title': 'S1A_IW_SLC__1SDV_20170425T155612_20170425T155639_016302_
˓→01AF91_46FF',
               'uuid': '04548172-c64a-418f-8e83-7a4d148adf1e'}),
...
```
#### **OData example**

Only the most basic information available from the OData API is returned by default, if  $\text{full=True}$  is not set. The full metadata query response is quite large and not always nrequired, so it is not requested by default.

```
>>> api.get_product_odata('04548172-c64a-418f-8e83-7a4d148adf1e')
{'date': datetime.datetime(2017, 4, 25, 15, 56, 12, 814000),
'footprint': 'POLYGON((34.322010 0.401648,36.540989 0.876987,36.884121 -0.747357,34.
˓→664474 -1.227940,34.322010 0.401648))',
'id': '04548172-c64a-418f-8e83-7a4d148adf1e',
 'md5': 'E5855D1C974171D33EE4BC08B9D221AE',
```
(continues on next page)

(continued from previous page)

```
'size': 4633501134,
'title': 'S1A_IW_SLC__1SDV_20170425T155612_20170425T155639_016302_01AF91_46FF',
'url': "https://scihub.copernicus.eu/apihub/odata/v1/Products('04548172-c64a-418f-
˓→8e83-7a4d148adf1e')/$value"}
```
With full=True we receive the full metadata available for the product.

```
>>> api.get_product_odata('04548172-c64a-418f-8e83-7a4d148adf1e', full=True)
{'Acquisition Type': 'NOMINAL',
'Carrier rocket': 'Soyuz',
'Cycle number': 107,
'Date': datetime.datetime(2017, 4, 25, 15, 56, 12, 814000),
'Filename': 'S1A_IW_SLC__1SDV_20170425T155612_20170425T155639_016302_01AF91_46FF.SAFE
\Box',
'Footprint': '<gml:Polygon srsName="http://www.opengis.net/gml/srs/epsg.xml#4326"
˓→xmlns:gml="http://www.opengis.net/gml">\n <gml:outerBoundaryIs>\n
˓→<gml:LinearRing>\n <gml:coordinates>0.401648,34.322010 0.876987,36.540989 -
˓→0.747357,36.884121 -1.227940,34.664474 0.401648,34.322010</gml:coordinates>\n
˓→</gml:LinearRing>\n </gml:outerBoundaryIs>\n</gml:Polygon>',
'Format': 'SAFE',
'Identifier': 'S1A_IW_SLC__1SDV_20170425T155612_20170425T155639_016302_01AF91_46FF',
'Ingestion Date': datetime.datetime(2017, 4, 25, 19, 23, 45, 956000),
'Instrument': 'SAR-C',
'Instrument abbreviation': 'SAR-C SAR',
'Instrument description': '<a target="_blank" href="https://sentinel.esa.int/web/
˓→sentinel/missions/sentinel-1">https://sentinel.esa.int/web/sentinel/missions/
˓→sentinel-1</a>',
'Instrument description text': 'The SAR Antenna Subsystem (SAS) is developed and
→build by AstriumGmbH. It is a large foldable planar phased array antenna, which
→isformed by a centre panel and two antenna side wings. In deployedconfiguration the
\rightarrowantenna has an overall aperture of 12.3 x 0.84 m. The antenna provides a fast.
→electronic scanning capability inazimuth and elevation and is based on low loss and
→highly stablewaveguide radiators build in carbon fibre technology, which arealready.
˓→successfully used by the TerraSAR-X radar imaging mission.The SAR Electronic
˓→Subsystem (SES) is developed and build byAstrium Ltd. It provides all radar control,
→ IF/ RF signalgeneration and receive data handling functions for the SARInstrument...
→The fully redundant SES is based on a channelisedarchitecture with one transmit and
\rightarrowtwo receive chains, providing amodular approach to the generation and reception of.
→wide-bandsignals and the handling of multi-polarisation modes. One keyfeature is
→the implementation of the Flexible Dynamic BlockAdaptive Quantisation (FD-BAQ) data,
→compression concept, whichallows an efficient use of on-board storage resources and
˓→minimisesdownlink times.',
'Instrument mode': 'IW',
'Instrument name': 'Synthetic Aperture Radar (C-band)',
'Instrument swath': 'IW1 IW2 IW3',
'JTS footprint': 'POLYGON ((34.322010 0.401648,36.540989 0.876987,36.884121 -0.
\rightarrow747357,34.664474 -1.227940,34.322010 0.401648))',
'Launch date': 'April 3rd, 2014',
'Mission datatake id': 110481,
'Mission type': 'Earth observation',
'Mode': 'IW',
'NSSDC identifier': '2014-016A',
'Operator': 'European Space Agency',
'Orbit number (start)': 16302,
'Orbit number (stop)': 16302,
'Pass direction': 'ASCENDING',
'Phase identifier': 1,
```
(continues on next page)

(continued from previous page)

```
'Polarisation': 'VV VH',
'Product class': 'S',
'Product class description': 'SAR Standard L1 Product',
'Product composition': 'Slice',
'Product level': 'L1',
'Product type': 'SLC',
 'Relative orbit (start)': 130,
'Relative orbit (stop)': 130,
'Satellite': 'Sentinel-1',
'Satellite description': '<a target="_blank" href="https://sentinel.esa.int/web/
˓→sentinel/missions/sentinel-1">https://sentinel.esa.int/web/sentinel/missions/
˓→sentinel-1</a>',
'Satellite name': 'Sentinel-1',
'Satellite number': 'A',
'Sensing start': datetime.datetime(2017, 4, 25, 15, 56, 12, 814000),
'Sensing stop': datetime.datetime(2017, 4, 25, 15, 56, 39, 758000),
'Size': '7.1 GB',
'Slice number': 8,
'Start relative orbit number': 130,
'Status': 'ARCHIVED',
'Stop relative orbit number': 130,
'Timeliness Category': 'Fast-24h',
'date': datetime.datetime(2017, 4, 25, 15, 56, 12, 814000),
'footprint': 'POLYGON((34.322010 0.401648,36.540989 0.876987,36.884121 -0.747357,34.
˓→664474 -1.227940,34.322010 0.401648))',
'id': '04548172-c64a-418f-8e83-7a4d148adf1e',
'md5': 'E5855D1C974171D33EE4BC08B9D221AE',
'size': 4633501134,
'title': 'S1A_IW_SLC__1SDV_20170425T155612_20170425T155639_016302_01AF91_46FF',
'url': "https://scihub.copernicus.eu/apihub/odata/v1/Products('04548172-c64a-418f-
˓→8e83-7a4d148adf1e')/$value"}
```
# **1.3.4 Logging**

Sentinelsat logs to sentinelsat and the API to sentinelsat.SentinelAPI.

There is no predefined [logging](https://docs.python.org/3/library/logging.html) handler, so in order to have your script print the log messages, either use logging. baseConfig

**import logging**

```
logging.basicConfig(format='%(message)s', level='INFO')
```
or add a custom handler for sentinelsat (as implemented in cli.py)

```
import logging
logger = logging.getLogger('sentinelsat')
logger.setLevel('INFO')
h = logging.StreamHandler()
h.setLevel('INFO')
fmt = logqing.Formatter('% (message) s')h.setFormatter(fmt)
logger.addHandler(h)
```
# <span id="page-14-1"></span>**1.3.5 More Examples**

#### **Search Sentinel 2 by tile**

To search for recent Sentinel 2 imagery by MGRS tile, use the *tileid* parameter:

```
from collections import OrderedDict
from sentinelsat import SentinelAPI
api = SentinelAPI('user', 'password')
tiles = ['33VUC', '33UUB']
query_kwargs = {
        'platformname': 'Sentinel-2',
        'producttype': 'S2MSI1C',
        'date': ('NOW-14DAYS', 'NOW') }
products = OrderedDict()
for tile in tiles:
   kw = query_kwargs.copy()
   kw['tileid'] = tile # products after 2017-03-31pp = api.query(**kw)products.update(pp)
api.download_all(products)
```
NB: The *tileid* parameter only works for products from April 2017 onward due to missing metadata in SciHub's DHuS catalogue. Before that, but only from December 2016 onward (i.e. for single-tile products), you can use a *filename* pattern instead:

kw['filename'] =  $' * _T{}'$ ]  $_* '$ .format(tile) # products after 2016-12-01

# **1.3.6 API**

```
class sentinelsat.SentinelAPI(user, password, api_url='https://scihub.copernicus.eu/apihub/',
                                      show_progressbars=True)
```
Class to connect to Copernicus Open Access Hub, search and download imagery.

#### **Parameters**

user [string] username for DataHub

password [string] password for DataHub

api url [string, optional] URL of the DataHub defaults to ['https://scihub.copernicus.eu/apihub'](https://scihub.copernicus.eu/apihub)

show progressbars [bool] Whether progressbars should be shown or not, e.g. during download. Defaults to True.

#### **Attributes**

session [requests.Session object] Session to connect to DataHub

api url [str] URL to the DataHub

**page size** [int] number of results per query page current value: 100 (maximum allowed on ApiHub)

#### <span id="page-15-2"></span>**Methods**

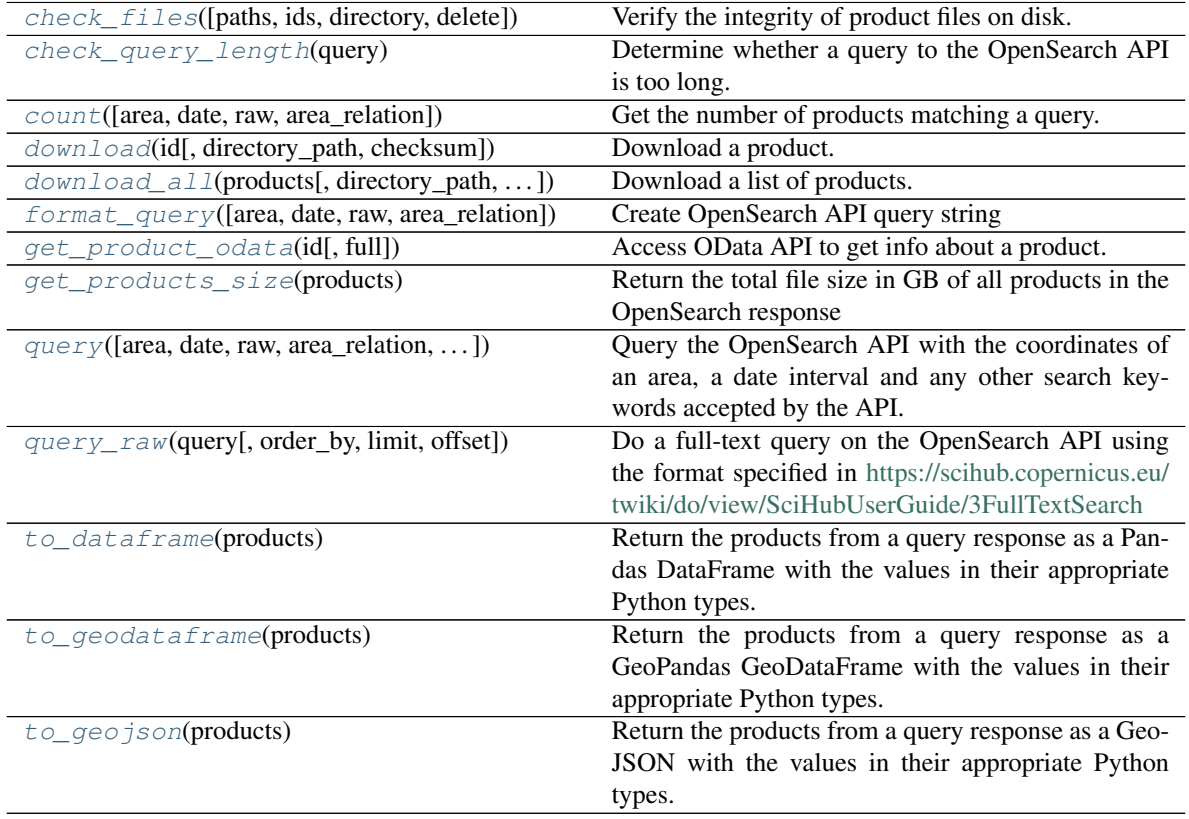

<span id="page-15-0"></span>**check\_files**(*paths=None*, *ids=None*, *directory=None*, *delete=False*) Verify the integrity of product files on disk.

Integrity is checked by comparing the size and checksum of the file with the respective values on the server.

The input can be a list of products to check or a list of IDs and a directory.

In cases where multiple products with different IDs exist on the server for given product name, the file is considered to be correct if any of them matches the file size and checksum. A warning is logged in such situations.

The corrupt products' OData info is included in the return value to make it easier to re-download the products, if necessary.

#### Parameters

paths [list[string]] List of product file paths.

ids [list[string]] List of product IDs.

directory [string] Directory where the files are located, if checking based on product IDs.

delete [bool] Whether to delete corrupt products. Defaults to False.

#### <span id="page-15-1"></span>Returns

dict[str, list[dict]] A dictionary listing the invalid or missing files. The dictionary maps the corrupt file paths to a list of OData dictionaries of matching products on the server (as returned by SentinelAPI.get\_product\_odata()).

#### <span id="page-16-3"></span>**static check\_query\_length**(*query*)

Determine whether a query to the OpenSearch API is too long.

The length of a query string is limited to approximately 3893 characters but any special characters (that is, not alphanumeric or -\_.~) are counted twice towards that limit.

#### Parameters

query [str] The query string

#### Returns

float Ratio of the query length to the maximum length

#### **Notes**

The query size limit arises from a limit on the length of the server's internal query, which looks like

[http://localhost:30333//solr/dhus/select?q=.](http://localhost:30333//solr/dhus/select?q=).. &wt=xslt&tr=opensearch\_atom.xsl&dhusLongName=Sentinels+Scientific+E &dhusServer=https%3A%2F%2Fscihub.copernicus.eu%2Fapihub%2F&originalQuery=. . . &rows=100&start=0&sort=ingestiondate+desc

This function will estimate the length of the "q" and "originalQuery" parameters to determine whether the query will fail. Their combined length can be at most about 7786 bytes.

<span id="page-16-0"></span>**count**(*area=None*, *date=None*, *raw=None*, *area\_relation='Intersects'*, *\*\*keywords*) Get the number of products matching a query.

This is a significantly more efficient alternative to doing len(api.query()), which can take minutes to run for queries matching thousands of products.

#### Parameters

#### Identical to the parameters of api.query().

#### Returns

int The number of products matching a query.

<span id="page-16-1"></span>**download**(*id*, *directory\_path='.'*, *checksum=True*)

Download a product.

Uses the filename on the server for the downloaded file, e.g. "S1A\_EW\_GRDH\_1SDH\_20141003T003840\_20141003T003920\_002658\_002F54\_4DD1.zip".

Incomplete downloads are continued and complete files are skipped.

#### Parameters

id [string] UUID of the product, e.g. 'a8dd0cfd-613e-45ce-868c-d79177b916ed'

directory\_path [string, optional] Where the file will be downloaded

checksum [bool, optional] If True, verify the downloaded file's integrity by checking its MD5 checksum. Throws InvalidChecksumError if the checksum does not match. Defaults to True.

#### Returns

product\_info [dict] Dictionary containing the product's info from get\_product\_info() as well as the path on disk.

#### <span id="page-16-2"></span>Raises

InvalidChecksumError If the MD5 checksum does not match the checksum on the server.

<span id="page-17-4"></span>**download\_all**(*products*, *directory\_path='.'*, *max\_attempts=10*, *checksum=True*) Download a list of products.

Takes a list of product IDs as input. This means that the return value of query() can be passed directly to this method.

File names on the server are used for the downloaded files, e.g. "S1A\_EW\_GRDH\_1SDH\_20141003T003840\_20141003T003920\_002658\_002F54\_4DD1.zip".

In case of interruptions or other exceptions, downloading will restart from where it left off. Downloading is attempted at most max\_attempts times to avoid getting stuck with unrecoverable errors.

#### Parameters

products [list] List of product IDs

directory\_path [string] Directory where the downloaded files will be downloaded

max\_attempts [int, optional] Number of allowed retries before giving up downloading a product. Defaults to 10.

#### Returns

dict[string, dict] A dictionary containing the return value from download() for each successfully downloaded product.

set[string] The list of products that failed to download.

#### Other Parameters

See download().

#### Raises

#### Raises the most recent downloading exception if all downloads failed.

<span id="page-17-0"></span>**static format\_query**(*area=None*, *date=None*, *raw=None*, *area\_relation='Intersects'*, *\*\*keywords*) Create OpenSearch API query string

#### <span id="page-17-1"></span>**get\_product\_odata**(*id*, *full=False*)

Access OData API to get info about a product.

Returns a dict containing the id, title, size, md5sum, date, footprint and download url of the product. The date field corresponds to the Start ContentDate value.

If full is set to True, then the full, detailed metadata of the product is returned in addition to the above. For a mapping between the OpenSearch (Solr) and OData attribute names see the following definition files: [https://github.com/SentinelDataHub/DataHubSystem/blob/master/addon/sentinel-1/src/main/](https://github.com/SentinelDataHub/DataHubSystem/blob/master/addon/sentinel-1/src/main/resources/META-INF/sentinel-1.owl) [resources/META-INF/sentinel-1.owl](https://github.com/SentinelDataHub/DataHubSystem/blob/master/addon/sentinel-1/src/main/resources/META-INF/sentinel-1.owl) [https://github.com/SentinelDataHub/DataHubSystem/blob/master/](https://github.com/SentinelDataHub/DataHubSystem/blob/master/addon/sentinel-2/src/main/resources/META-INF/sentinel-2.owl) [addon/sentinel-2/src/main/resources/META-INF/sentinel-2.owl](https://github.com/SentinelDataHub/DataHubSystem/blob/master/addon/sentinel-2/src/main/resources/META-INF/sentinel-2.owl) [https://github.com/SentinelDataHub/](https://github.com/SentinelDataHub/DataHubSystem/blob/master/addon/sentinel-3/src/main/resources/META-INF/sentinel-3.owl) [DataHubSystem/blob/master/addon/sentinel-3/src/main/resources/META-INF/sentinel-3.owl](https://github.com/SentinelDataHub/DataHubSystem/blob/master/addon/sentinel-3/src/main/resources/META-INF/sentinel-3.owl)

#### Parameters

id [string] The ID of the product to query

full [bool] Whether to get the full metadata for the Product

Returns

dict[str, Any] A dictionary with an item for each metadata attribute

#### <span id="page-17-3"></span><span id="page-17-2"></span>**static get\_products\_size**(*products*)

Return the total file size in GB of all products in the OpenSearch response

**query**(*area=None*, *date=None*, *raw=None*, *area\_relation='Intersects'*, *order\_by=None*, *limit=None*, *offset=0*, *\*\*keywords*)

Query the OpenSearch API with the coordinates of an area, a date interval and any other search keywords accepted by the API.

#### Parameters

area [str, optional] The area of interest formatted as a Well-Known Text string.

- date [tuple of (str or datetime) or str, optional] A time interval filter based on the Sensing Start Time of the products. Expects a tuple of (start, end), e.g. ("NOW-1DAY", "NOW"). The timestamps can be either a Python datetime or a string in one of the following formats:
	- yyyyMMdd
	- yyyy-MM-ddThh:mm:ss.SSSZ (ISO-8601)
	- yyyy-MM-ddThh:mm:ssZ
	- NOW
	- NOW-<n>DAY(S) (or HOUR(S), MONTH(S), etc.)
	- NOW $+\text{<}n$ >DAY(S)
	- yyyy-MM-ddThh:mm:ssZ-<n>DAY(S)
	- NOW/DAY (or HOUR, MONTH etc.) rounds the value to the given unit

Alternatively, an already fully formatted string such as "[NOW-1DAY TO NOW]" can be used as well.

raw [str, optional] Additional query text that will be appended to the query.

area\_relation [{'Intersection', 'Contains', 'IsWithin'}, optional]

#### What relation to use for testing the AOI. Case insensitive.

- Intersects: true if the AOI and the footprint intersect (default)
- Contains: true if the AOI is inside the footprint
- IsWithin: true if the footprint is inside the AOI
- order\_by: str, optional A comma-separated list of fields to order by (on server side). Prefix the field name by '+' or '-' to sort in ascending or descending order, respectively. Ascending order is used, if prefix is omitted. Example: "cloudcoverpercentage, -beginposition".

limit: int, optional Maximum number of products returned. Defaults to no limit.

offset: int, optional The number of results to skip. Defaults to 0.

#### Returns

dict[string, dict] Products returned by the query as a dictionary with the product ID as the key and the product's attributes (a dictionary) as the value.

#### Other Parameters

Additional keywords can be used to specify other query parameters,

e.g. relativeorbitnumber=70.

See https://scihub.copernicus.eu/twiki/do/view/SciHubUserGuide/3FullTextSearch

for a full list.

Range values can be passed as two-element tuples, e.g. cloudcoverpercentage=(0, 30).

<span id="page-19-4"></span>The time interval formats accepted by the ''date'' parameter can also be used with

any other parameters that expect time intervals (that is: 'beginposition', 'endposition',

'date', 'creationdate', and 'ingestiondate').

<span id="page-19-0"></span>**query\_raw**(*query*, *order\_by=None*, *limit=None*, *offset=0*)

Do a full-text query on the OpenSearch API using the format specified in [https://scihub.copernicus.](https://scihub.copernicus.eu/twiki/do/view/SciHubUserGuide/3FullTextSearch) [eu/twiki/do/view/SciHubUserGuide/3FullTextSearch](https://scihub.copernicus.eu/twiki/do/view/SciHubUserGuide/3FullTextSearch)

DEPRECATED: use query(raw=...) instead. This method will be removed in the next major release.

#### Parameters

query [str] The query string.

order by: str, optional A comma-separated list of fields to order by (on server side). Prefix the field name by '+' or '-' to sort in ascending or descending order, respectively. Ascending order is used, if prefix is omitted. Example: "cloudcoverpercentage, -beginposition".

limit: int, optional Maximum number of products returned. Defaults to no limit.

offset: int, optional The number of results to skip. Defaults to 0.

#### Returns

dict[string, dict] Products returned by the query as a dictionary with the product ID as the key and the product's attributes (a dictionary) as the value.

#### <span id="page-19-1"></span>**static to\_dataframe**(*products*)

Return the products from a query response as a Pandas DataFrame with the values in their appropriate Python types.

#### <span id="page-19-2"></span>**static to\_geodataframe**(*products*)

Return the products from a query response as a GeoPandas GeoDataFrame with the values in their appropriate Python types.

#### <span id="page-19-3"></span>**static to\_geojson**(*products*)

Return the products from a query response as a GeoJSON with the values in their appropriate Python types.

sentinelsat.**read geojson**(*geojson file*)

Read a GeoJSON file into a GeoJSON object.

sentinelsat.**geojson\_to\_wkt**(*geojson\_obj*, *feature\_number=0*, *decimals=4*)

Convert a GeoJSON object to Well-Known Text. Intended for use with OpenSearch queries.

In case of FeatureCollection, only one of the features is used (the first by default). 3D points are converted to 2D.

#### **Parameters**

geojson\_obj [dict] a GeoJSON object

- feature\_number [int, optional] Feature to extract polygon from (in case of MultiPolygon FeatureCollection), defaults to first Feature
- decimals [int, optional] Number of decimal figures after point to round coordinate to. Defaults to 4 (about 10 meters).

#### Returns

<span id="page-20-2"></span>polygon coordinates string of comma separated coordinate tuples (lon, lat) to be used by SentinelAPI

# **1.3.7 Exceptions**

**exception** sentinelsat.**SentinelAPIError**(*msg=None*, *response=None*) Invalid responses from DataHub.

**exception** sentinelsat.**InvalidChecksumError** MD5 checksum of a local file does not match the one from the server.

# <span id="page-20-0"></span>**1.4 Known errors**

#### **I keep getting** *HTTP 401 Unauthorized* **messages**

This means that the given username/password combination is incorrect. Note that if you created your account recently it could take a while (a few days?) until you can use that account on *apihub* and therefore sentinelsat too. You can go [here](https://scihub.copernicus.eu/apihub/search?) to test access on the *apihub* endpoint.

#### **The query fails with** *HTTP 500 connection timed out*

Scihub servers are known to have outages due to high demand, try again later.

#### **My search returns 0 results**

Maybe there are no images for the specified time period, by default sentinelsat will query the last 24 hours only.

#### **Anything else?**

Make sure to check the [issues on GitHub](https://github.com/sentinelsat/sentinelsat/issues?q=is%3Aissue) too.

# <span id="page-20-1"></span>**1.5 Change Log**

All notable changes to sentinelsat will be listed here.

### **1.5.1 [master] – YYYY-MM-DD**

**Added**

•

**Changed**

•

#### **Deprecated**

#### **Fixed**

•

•

# **1.5.2 [0.12.2] – 2018-06-20**

#### **Added**

- made exceptions more verbose regarding optional dependencies (#176)
- CLI username, password and DHuS URL can be set with environment variables DHUS\_USER, DHUS\_PASSWORD and DHUS\_URL (#184, @temal-)
- added information about known errors and DHuS issues to docs (#186, @martinber)

#### **Changed**

- remove hard coded product type list from cli (#190, @lenniezelk)
- Made the function signature of count () fully compatible with query(). Irrelevant parameters are simply ignored.

#### **Deprecated**

• environment variables SENTINEL\_USER and SENTINEL\_PASSWORD are superceded by DHUS\_USER and DHUS\_PASSWORD

#### **Fixed**

- Updated handling of invalid queries. An exception is raised in such cases. #168
- Fixed order\_by parameter being ignored in queries that require multiple subqueries (that is, queries that return more than 100 products) (#200)
- Special handling of quote symbols in query strings due to a server-side error is no longer necessary and has been removed. #168
- Updated effective query length calculation in check\_query\_length() to reflect server-side changes.
- skip failing tests on optional dependency Pandas for Python 3.3 and 3.4
- Unit tests work irrespective of the directory they are run from.

## **1.5.3 [0.12.1] – 2017-10-24**

#### **Changed**

• Made checksumming the default behavior, and removed its flag from the CLI. (@gbaier2)

#### **Fixed**

- set requests encoding to UTF8
- fixed a backwards incompatible change in the geojson dependency
- inconsistent documentation on the use of range parameters such as  $date=$

# **1.5.4 [0.12.0] – 2017-08-10**

### **Added**

- Option to change the type of spatial relation for the AOI in query (). The choices are 'Interesects', 'Contains' and 'IsWithin'.
- order\_by option to query() which controls the fields by which the products are sorted on the server side before being returned.  $-\circ$ / $-\circ$ rder-by on the CLI.
- limit the number of products returned by query () and to set the number of products to skip via offset.  $-1$ / $-$ limit on the CLI.
- Added raw parameter to query() to append any additional raw query string to the query.
- Query parameters that take intervals as values can now be passed a tuple of the interval range values.
- Date validation and parsing has been extended to all date-type parameters in queries, such as 'ingestiondate'.
- Added count () which quickly returns the number of products matching a query on the server without retrieving the full response.
- Method check\_query\_length to check if a query will fail because of being excessively long.
- Option to adjust the number of decimal figures in the coordinates of the WKT string returned by geojson\_to\_wkt().
- CLI option to query by UUID (--uuid) or filename (--name).
- A more informative error message is shown if a too long query string was likely the cause of the query failing on the server side. This can be useful if the WKT string length would cause the query to fail otherwise.
- Progressbars can be disabled by setting show\_progressbars to False. Progressbars may be customized by overriding the  $t qdm$  () method.
- Contribution guidelines.
- Tests for validity of documentation and RST files.

#### **Changed**

- Merged CLI subcommands sentinel search and sentinel download into sentinelsat.
- CLI uses keywords instead of positional arguments, i.e.  $-$ user  $\leq$ username>.
- initial\_date and end\_date parameters in query() have been replaced with a single date parameter that takes a tuple of start and end dates as input.
- Files being downloaded now include an '.incomplete' suffix in their name until the download is finished.
- Removed check\_existing option from download() and download\_all(). Similar functionality has been provided in the new check\_files() function.
- format\_query\_date has been changed into a public function.
- Added a progressbar to long-running queries.
- Tests can now be run from any directory rather than the repository root.
- Made the query string slightly more compact by getting rid of unnecessary 'AND' operators, spaces and parentheses.
- Reduced the size of the VCR.py cassettes used in unit tests.
- changed license from AGPLv3 to GPLv3+

#### **Deprecated**

• query\_raw() has been merged with query() and is deprecated. Use query(raw= $\dots$ ) instead.

#### **Fixed**

- Show the correct progress value in the download progressbar when continuing from an incomplete file. (Thanks @gbaier!)
- Added a workaround for a server-side bug when plus symbols are used in a query.

## **1.5.5 [0.11] – 2017-06-01**

#### **Changed**

- Replace pycurl dependency with requests. This makes installation significantly easier. (#117)
- An exception is raised in download\_all() if all downloads failed.
- Change 'Sentinels Scientific Datahub' to 'Copernicus Open Access Hub' (#100)
- Renamed py. test option  $-\nu cr$  reset\_all to  $-\nu cr$  reset to better reflect its true behavior.

# **1.5.6 [0.10] – 2017-05-30**

#### **Added**

- GeoJSON footprints are allowed to contain just a single geometry instead of a feature collection. Any geometry type that has a WKT equivalent is supported (rather than only Polygons).
- get product odata() can be used to get the full metadata information available for a product if full=True is set.
- Added query\_raw() that takes full text search string as input and returns a parsed dictionary just like the updated query() method.
- CLI: --sentinel=<int> option to select satellite (constellation)

#### **Changed**

- SentinelAPI, etc. can be directly imported from sentinelsat rather than sentinelsat.sentinel.
- query() changes:
	- The area argument expects a WKT string as input instead of a coordinate string. (Issue #101)
- Date arguments can be disabled by setting them to None and their values are validated on the client side. (Issue #101)
- The return value has been changed to a dict of dicts of parsed metadata values. One entry per product with the product ID as the key.
- download\_all() expects a list of product IDs as input. This is compatible with the output of query().
- get\_coordinates() has been replaced with functions read\_geojson() and geojson\_to\_wkt(). (Issue #101)
- Use more compact and descriptive error messages from the response headers, if available.

#### **Deprecated**

• CLI: --sentinel1 and --sentinel2 will be removed with the next major release

#### **Removed**

- to\_dict() has been removed since it is no longer required.
- load\_query() has been made private (renamed to \_load\_query()).

#### **Fixed**

- Fixed invalid GeoJSON output in both the CLI and API. (Issue #104)
- Fixed broken reporting of failed downloads in the CLI. (Issue #88)
- Attempting to download a product with an invalid ID no longer creates an infinite loop and a more informative error message is displayed in the CLI.

### **1.5.7 [0.9.1] – 2017-03-06**

#### **Added**

- --version option to command line utilities
- install requirements for building the documentation
- documentation of sorting with  $\pm \circ \times$  convenience functions

# **1.5.8 [0.9] – 2017-02-26**

#### **Added**

• Added to\_dict, to\_dataframe and to\_geodataframe which convert the response content to respective types. The pandas, geopandas and shapely dependencies are not installed by default.

#### **Changed**

- --footprints now includes all returned product properties in the output.
- KeyError('No results returned.') is no longer returned for zero returned products in a response.
- Renamed get\_footprint to to\_geojson and get\_product\_info to get\_product\_odata.
- Added underscore to methods and functions that are not expected to be used outside the package.
- Instance variables url and content have been removed, last\_query and last\_status\_code have been made private.

# **1.5.9 [0.8.1] – 2017-02-05**

#### **Added**

• added a changelog

#### **Changed**

• use logging instead of print

#### **Fixed**

• docs represent new query and download\_all behaviour

## **1.5.10 [0.8] – 2017-01-27**

#### **Added**

• options to create new, reset or ignore vcr cassettes for testing

#### **Changed**

- query now returns a list of search results
- download\_all requires the list of search results as an argument

#### **Removed**

• SentinelAPI does not save query results as class attributes

# **1.5.11 [0.7.4] – 2017-01-14**

#### **Added**

• Travis tests for Python 3.6

# **1.5.12 [0.7.3] – 2016-12-09**

### **Changed**

- changed SentinelAPI max\_rows attribute to page\_size to better reflect pagination
- tests use vcrpy cassettes

### **Fixed**

• support GeoJSON polygons with optional (third) z-coordinate

# **1.5.13 [0.7.1] – 2016-10-28**

### **Added**

• pagination support for query results

### **Changed**

• number of query results per page set to 100

# **1.5.14 [0.6.5] – 2016-06-22**

# **1.5.15 Added**

• support for large queries

### **Changed**

• Removed redundant information from Readme that is also present on Readthedocs

# **1.5.16 [0.6.4] – 2016-04-06-03**

### **Changed**

• initial\_date / --start changed from ingestion to acquisition date

# **1.5.17 [0.6.1] – 2016-04-22**

### **Added**

- Sphinx documentation setup with autodoc and numpydoc
- Redthedocs.org integration

# **1.5.18 [0.5.5] – 2016-01-13**

### **Added**

• Sentinel-2 support

# **1.5.19 [0.5.1] – 2015-12-18**

#### **Added**

• Travis added as continuous integration service for automated testing

### **1.5.20 [0.5] – 2015-12-09**

#### **Added**

• validate downloaded products with their MD5 checksums

# **1.5.21 [0.4.3] – 2015-11-23**

### **Added**

• option to select a different dhus api  $-\text{url}$ 

#### **Changed**

• https://scihub.esa.int/apihub/ as standard url

## **1.5.22 [0.4] – 2015-09-28**

#### **Added**

- method to manually select the CA certificate bundle
- function to return footprints of the queried Sentinel scenes

### **Fixed**

• CA-certificate SSL errors

# **1.5.23 [0.3] – 2015-06-10**

### **Added**

• --query parameter to use extra search keywords in the cli

# **1.5.24 [0.1] – 2015-06-05**

• first release

# <span id="page-28-0"></span>**1.6 Indices and tables**

- genindex
- modindex
- search

Python Module Index

<span id="page-30-0"></span>s

sentinelsat, [11](#page-14-0)

# Index

# C

check\_files() (sentinelsat.SentinelAPI method), [12](#page-15-2) check\_query\_length() (sentinelsat.SentinelAPI static method), [12](#page-15-2) count() (sentinelsat.SentinelAPI method), [13](#page-16-3)

# D

download() (sentinelsat.SentinelAPI method), [13](#page-16-3) download\_all() (sentinelsat.SentinelAPI method), [13](#page-16-3)

# F

format\_query() (sentinelsat.SentinelAPI static method), [14](#page-17-4)

# G

geojson\_to\_wkt() (in module sentinelsat), [16](#page-19-4) get\_product\_odata() (sentinelsat.SentinelAPI method), [14](#page-17-4) get\_products\_size() (sentinelsat.SentinelAPI static method), [14](#page-17-4)

# I

InvalidChecksumError, [17](#page-20-2)

# Q

query() (sentinelsat.SentinelAPI method), [14](#page-17-4) query\_raw() (sentinelsat.SentinelAPI method), [16](#page-19-4)

# R

read\_geojson() (in module sentinelsat), [16](#page-19-4)

# S

SentinelAPI (class in sentinelsat), [11](#page-14-1) SentinelAPIError, [17](#page-20-2) sentinelsat (module), [11](#page-14-1)

# T

to\_dataframe() (sentinelsat.SentinelAPI static method), [16](#page-19-4)

to\_geodataframe() (sentinelsat.SentinelAPI static method), [16](#page-19-4) to\_geojson() (sentinelsat.SentinelAPI static method), [16](#page-19-4)

# **29**